МИНОБРНАУКИ РОССИИ ФЕДЕРАЛЬНОЕ ГОСУДАРСТВЕННОЕ БЮДЖЕТНОЕ ОБРАЗОВАТЕЛЬНОЕ УЧРЕЖДЕНИЕ ВЫСШЕГО ОБРАЗОВАНИЯ «ВОРОНЕЖСКИЙ ГОСУДАРСТВЕННЫЙ УНИВЕРСИТЕТ» (ФГБОУ ВО «ВГУ»)

УТВЕРЖДАЮ

Заведующий кафедрой Системного анализа и управления наименование кафедры, отвечающей за реализацию дисциплины

\_\_\_\_\_\_\_\_\_\_\_\_\_\_\_\_\_\_\_\_\_\_\_\_\_\_В.Г. Курбатов

подпись, расшифровка подписи 23.03.2024 г.

# РАБОЧАЯ ПРОГРАММА УЧЕБНОЙ ДИСЦИПЛИНЫ Б1.В.ДВ.03.01.01 Научное программирование на языках пакетов при-

## кладных программ

Код и наименование дисциплины в соответствии с учебным планом

## 1. Код и наименование направления подготовки/специальности:

01.03.02 Прикладная математика и информатика

## 2. Профиль подготовки/специализация:

Прикладная математика и компьютерные технологии

## 3. Квалификация (степень) выпускника: бакалавр

4. Форма обучения: очная

5. Кафедра, отвечающая за реализацию дисциплины: кафедра системного анализа и

управления

6. Составители программы: (ФИО, ученая степень, ученое звание)

Курбатов Виталий Геннадьевич, д. ф.-м.н., профессор

7. Рекомендована: Научно-методическим советом факультета прикладной математики, информатики и механики (протокол №5 от 22.03.2024)

 $\_$  ,  $\_$  ,  $\_$  ,  $\_$  ,  $\_$  ,  $\_$  ,  $\_$  ,  $\_$  ,  $\_$  ,  $\_$  ,  $\_$  ,  $\_$  ,  $\_$  ,  $\_$  ,  $\_$  ,  $\_$  ,  $\_$  ,  $\_$  ,  $\_$  ,  $\_$  ,  $\_$  ,  $\_$  ,  $\_$  ,  $\_$  ,  $\_$  ,  $\_$  ,  $\_$  ,  $\_$  ,  $\_$  ,  $\_$  ,  $\_$  ,  $\_$  ,  $\_$  ,  $\_$  ,  $\_$  ,  $\_$  ,  $\_$  , отметки о продлении вносятся вручную)

 $\_$  , and the contribution of the contribution of  $\mathcal{L}_\mathcal{A}$  , and the contribution of  $\mathcal{L}_\mathcal{A}$ 

8. Учебный год: 2026/27 Семестр(ы): 5

### 9.Цели и задачи учебной дисциплины:

Целями освоения учебной дисциплины являются:

- обучение студентов основам научного программирования с использованием языков пакетов прикладных программ,

- формирование у студентов навыков разработки и реализации алгоритмов для решения математических и прикладных задач,

- подготовка студентов к эффективному использованию программных пакетов в профессиональной деятельности.

Задачи учебной дисциплины:

- изучение синтаксиса и основных конструкций, используемых в пакете прикладных программ «Математика».,

- приобретение навыков самостоятельной работы с пакетом прикладных программ, содержащим тысячи различных команд,

- освоение методов символьного и численного анализа, оптимизации и моделирования, оформления презентаций средствами пакета «Математика»;

- формирование практических навыков использования современных технологий и пакетов прикладных программ для решения математических и прикладных задач;

- подготовка к практическому применению полученных знаний для выполнения курсовых и дипломных работ, связанных с научным программированием.

10. Место учебной дисциплины в структуре ООП: Дисциплина относится к базовому циклу Б1, обязательная часть. От студентов требуются общие навыки программирования на любом языке и знание курсов «Алгебры», «Математического анализа, «Дифференциальных уравнений и «Методов вычислений». Навыки, приобретаемые при изучении данной дисциплины, могут быть используется во многих математических прикладных курсах, при выполнении курсовых и дипломных работ.

### 11. Планируемые результаты обучения по дисциплине/модулю (знания, умения, навыки), соотнесенные с планируемыми результатами освоения образовательной программы (компетенциями выпускников):

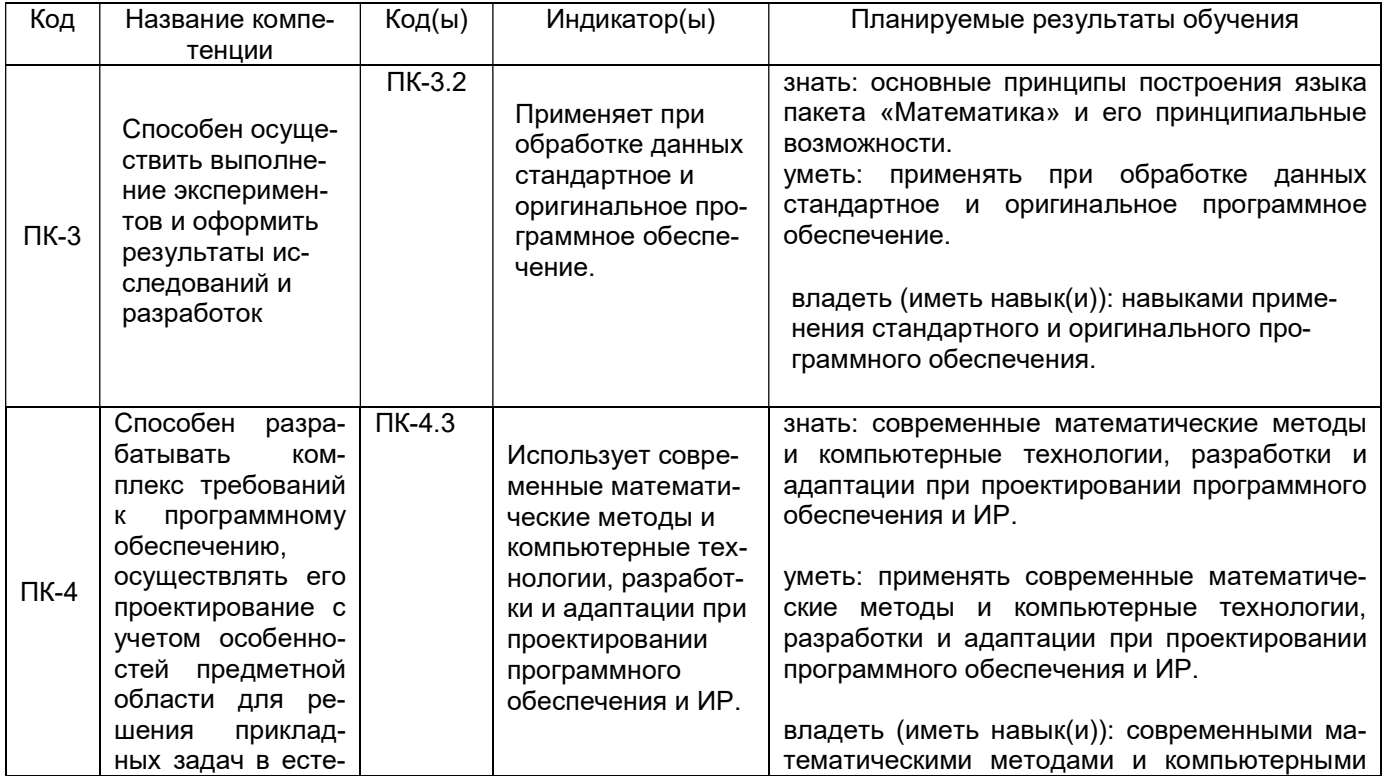

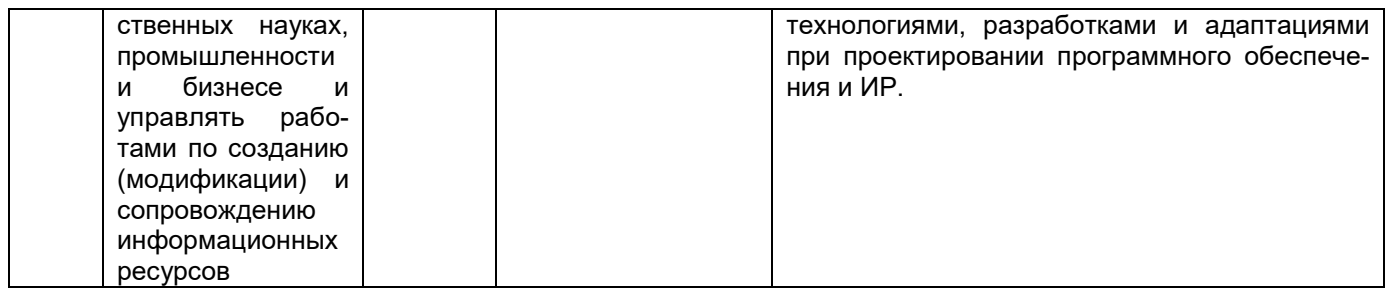

## 12. Объем дисциплины в зачетных единицах/час. (в соответствии с учебным планом) - $144/4.$

## Форма промежуточной аттестации экзамен.

## 13. Виды учебной работы

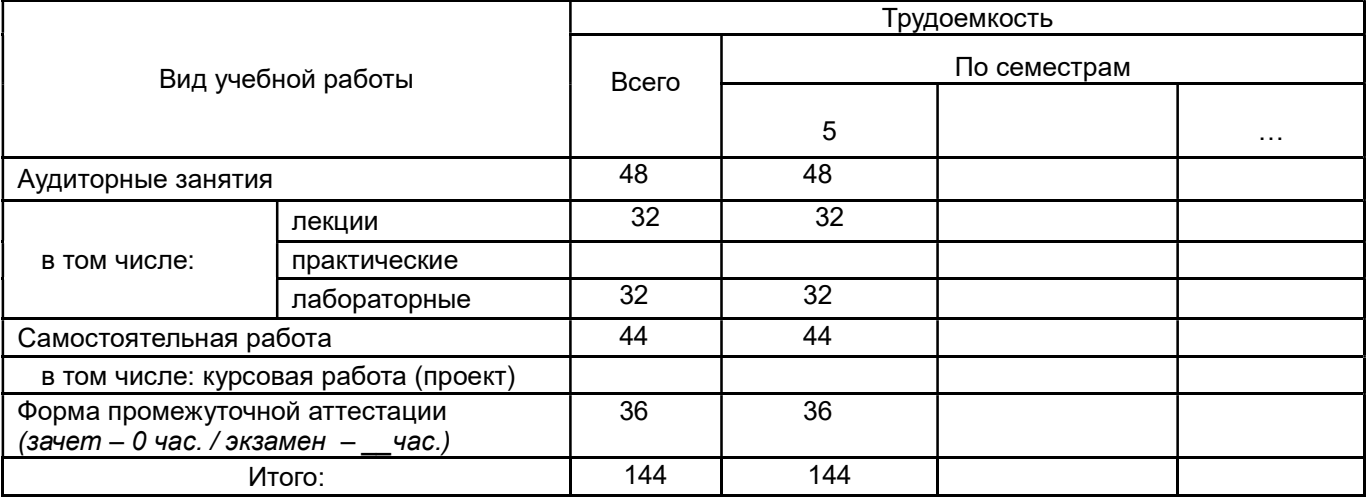

### 13.1. Содержание дисциплины

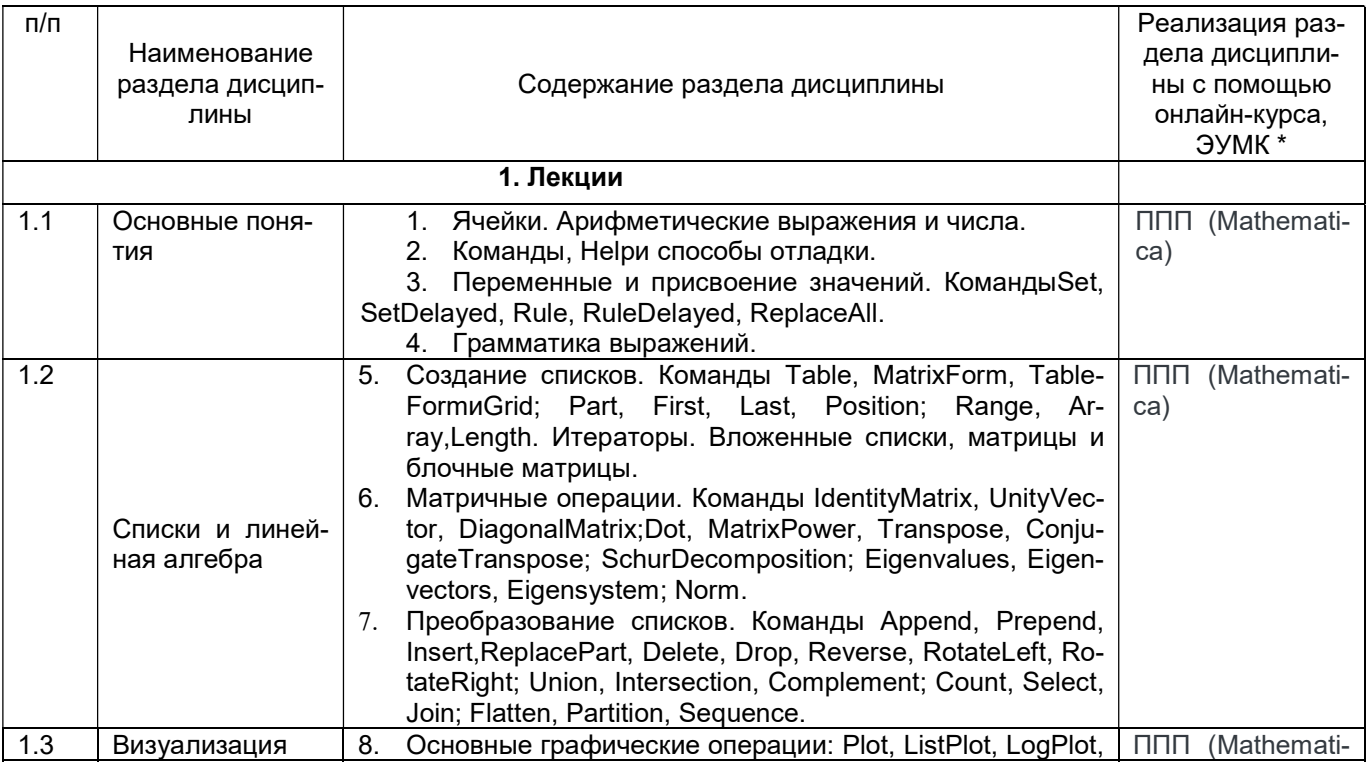

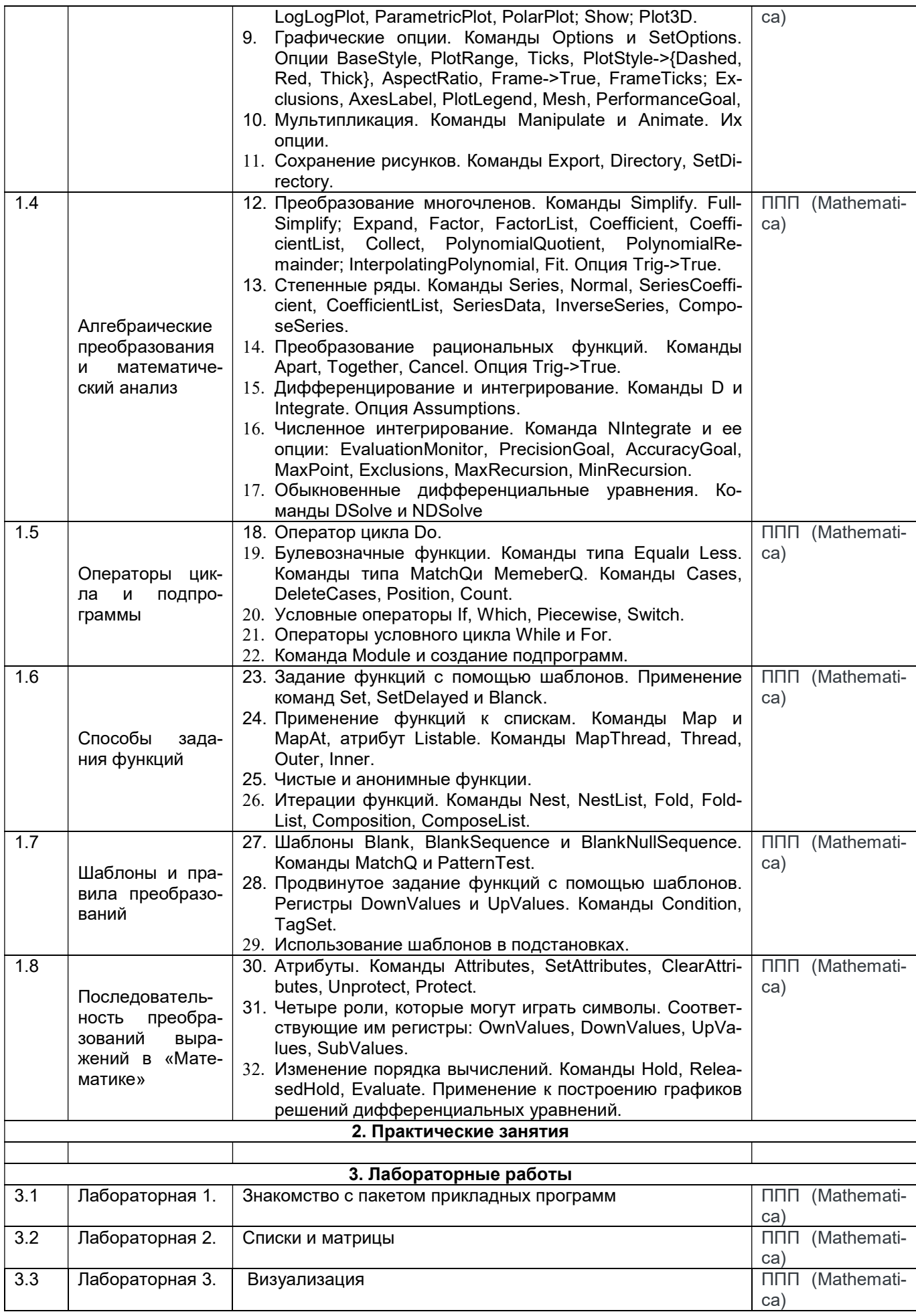

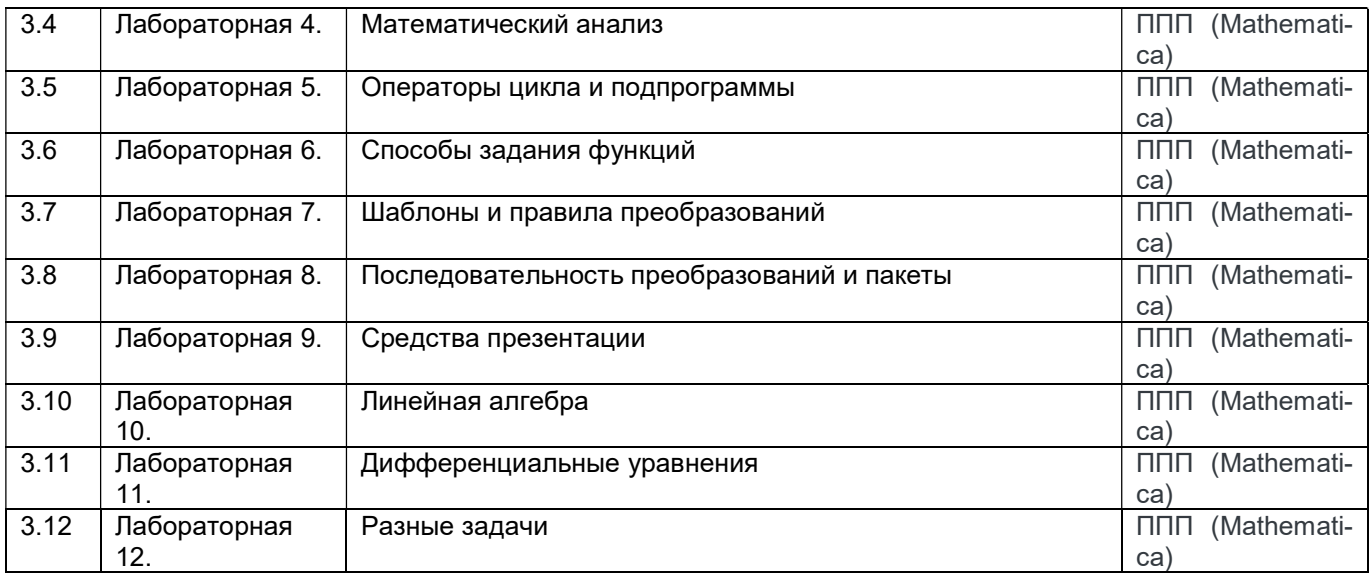

#### 13.2. Темы (разделы) дисциплины и виды занятий

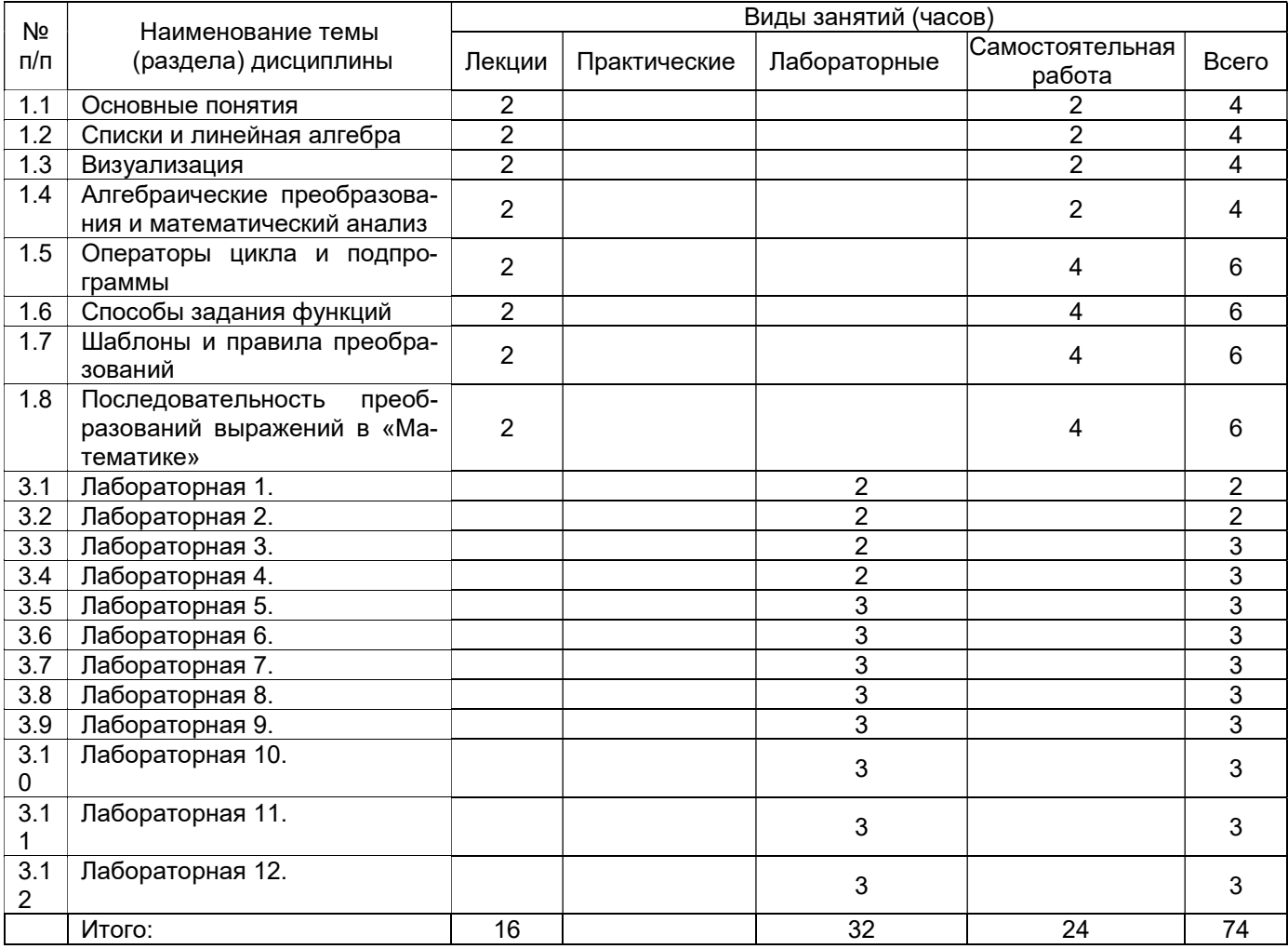

#### 14. Методические указания для обучающихся по освоению дисциплины

Курс предполагает отведение большого числа разделов на самостоятельную работу студентов. Приведенные источники позволяют в полной мере самостоятельно изучить студентами данные разделы.

 Материал по каждой теме излагается последовательно с использованием ранее рассмотренных разделов. Необходима постоянная самостоятельная проработка и усвоение изложенного на занятиях материала.

Желателен просмотр материала по данной учебной дисциплине с опережением лекций с использованием рекомендуемой в данной учебной программе литературы.

Приветствуются вопросы студентов по теме учебной дисциплины и смежным вопросам в ходе аудиторных занятий.

При использовании дистанционных образовательных технологий и электронного обучения необходимо выполнять все указания преподавателей по работе на LMS-платформе, своевременно подключаться к online-занятиям, соблюдать рекомендации по организации самостоятельной работы.

15. Перечень основной и дополнительной литературы, ресурсов интернет, необходимых для освоения дисциплины (список литературы оформляется в соответствии с требованиями ГОСТ и используется общая сквозная нумерация для всех видов источников)

а) основная литература:

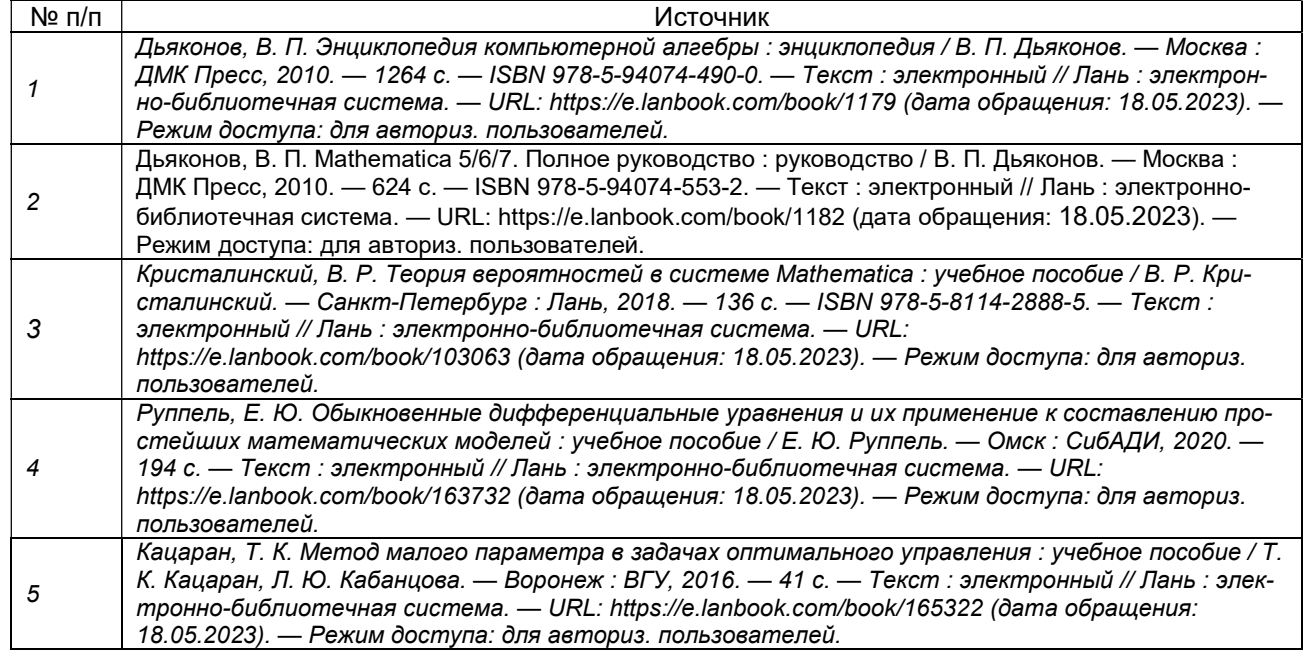

#### Б) дополнительная литература:

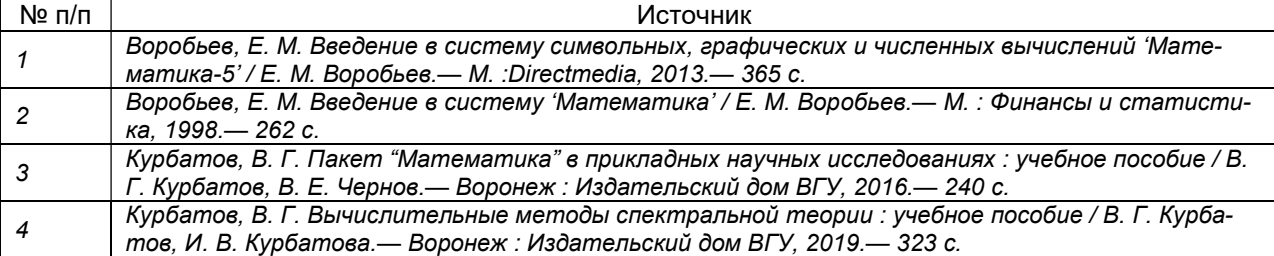

В) информационные электронно-образовательные ресурсы (официальные ресурсы интернет)\*:

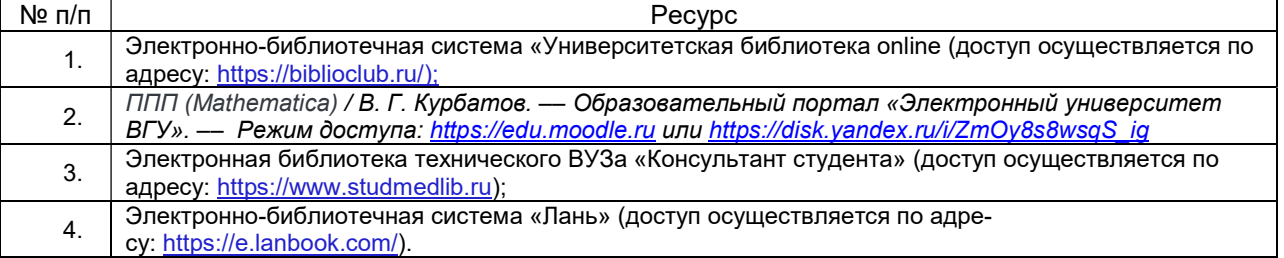

#### 16. Перечень учебно-методического обеспечения для самостоятельной работы

(учебно-методические рекомендации, пособия, задачники, методические указания по выполнению практических (контрольных) работ и др.)

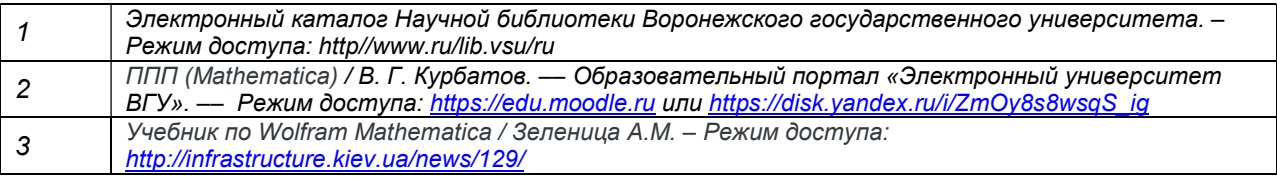

17. Информационные технологии, используемые для реализации учебной дисциплины, включая программное обеспечение и информационно-справочные системы (при необходимости) Дисциплина реализуется с применением электронного обучения и дистанционных образовательных технологий. Для организации занятий рекомендован онлайн-курс «ППП (Mathematica)», размещенный на платформе Электронного университета ВГУ (LMS moodle), а также Интернет-ресурсы, приведенные в п.15в.

### 18. Материально-техническое обеспечение дисциплины:

Учебная аудитория для проведения лекций: специализированная мебель, компьютер (ноутбук), мультимедийное оборудование (проектор, экран, средства звуковоспроизведения).

ОС Windows 8 (10), интернет-браузер (Google Chrome, Mozilla Firefox), ПО Adobe Reader, пакет стандартных офисных приложений для работы с документами, таблицами (MS Office, МойОфис, LibreOffice)

394018, г. Воронеж, площадь Университетская, д. 1, пом. 10, 11, 12, 15, 20, 124, 214, 216, 226, 329, 433, 435, 407п

Учебная аудитория для проведения лабораторных занятий: специализированная мебель, персональные компьютеры для индивидуальной работы с возможностью подключения к сети «Интернет», мультимедийное оборудование (проектор, экран).

ОС Windows 8 (10), интернет-браузер (Google Chrome, Mozilla Firefox), ПО Adobe Reader, ПО Matlab, ПО Scilab, ПО Mathematica

394018, г. Воронеж, площадь Университетская, д. 1, пом. 10, 11, 12, 15, 20, 124, 214, 216, 407п

#### 19. Оценочные средства для проведения текущей и промежуточной аттестаций

Порядок оценки освоения обучающимися учебного материала определяется содержанием следующих разделов дисциплины:

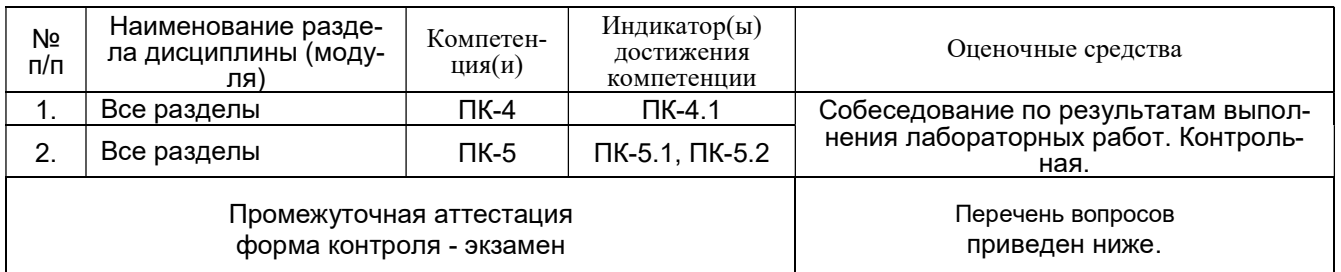

### 20 Типовые оценочные средства и методические материалы, определяющие процедуры оценивания

### 20.1 Текущий контроль успеваемости

Контроль успеваемости по дисциплине осуществляется с помощью следующих оценочных средств: контрольная.

Образец заданий к контрольной.

- 1. Как с помощью команды ListPlot изобразить список, состоящий из комплексных чисел?
- 2. С помощью какой команды надо решать трансцендентные уравнения?
- 3. Как изобразить асимптоты графика функции пунктиром?
- 4. Что надо сделать, чтобы во время мультипликации графика функции оси координат оставались неподвижными?
- 5. Как удалить остаточный член в разложении функции по формуле Тейлора командой Series?
- 6. Перечислите известные вам варианты описания итератора в командах типа цикла Do.
- 7. Как работает команда Outer?
- 8. Для чего нужна команда Sequence?
- 9. Как логическую команду использовать в качестве шаблона?
- 10. Какая команда является обратной к Hold?

Требования к выполнению заданий контрольных (шкалы и критерии оценивания) Оценка «5» (отлично) выставляется, если обучающийся показывает всесторонние и глубокие знания программного материала; последовательно и четко отвечает на вопросы билета и дополнительные вопросы; уверенно ориентируется в проблемных ситуациях; демонстрирует способность применять теоретические знания для анализа практических ситуаций, делать правильные выводы, проявляет творческие способности в понимании, изложении и использовании программного материала: подтверждает полное освоение компетенций, предусмотренных программой.

Оценка «4» (хорошо) выставляется, если обучающийся показывает полное знание программного материала; дает полные ответы на теоретические вопросы, допуская некоторые неточности; правильно применяет теоретические положения к оценке практических ситуаций; демонстрирует хороший уровень освоения материала и в целом подтверждает освоение компетенций, предусмотренных программой.

Оценка «3» (удовлетворительно) выставляется, если обучающийся показывает знание основного материала в объеме, необходимом для предстоящей профессиональной деятельности; при ответе на вопросы не допускает грубых ошибок, но испытывает затруднения в последовательности их изложения; не в полной мере демонстрирует способность применять теоретические знания для анализа практических ситуаций, подтверждает освоение компетенций, предусмотренных программой на минимально допустимом уровне.

Оценка «2» (неудовлетворительно) выставляется, если обучающийся имеет существенные пробелы в знаниях основного учебного материала: не способен аргументированно и последовательно его излагать, допускает грубые ошибки в ответах, неправильно отвечает на задаваемые вопросы или затрудняется с ответом; не подтверждает освоение компетенций, предусмотренных программой.

#### 20.2 Промежуточная аттестация

Промежуточная аттестация по дисциплине осуществляется с помощью следующих оценочных средств: собеседование по экзаменационным билетам к экзамену.

#### Перечень вопросов к экзамену

- 1. Ячейки. Арифметические выражения и числа.
- 2. Команды, НеІр и способы отладки.
- 3. Переменные и присвоение значений. Команды Set, SetDelayed, Rule, RuleDelayed, ReplaceAll.
- 4. Грамматика выражений.
- 5. Создание списков. Команды Table, MatrixForm, TableForm и Grid; Part, First, Last, Position; Range, Array, Length. Итераторы. Вложенные списки, матрицы и блочные матрицы.
- 6. Матричные операции. Команды IdentityMatrix, UnityVector, DiagonalMatrix; Dot, MatrixPower, Transpose, ConjugateTranspose: SchurDecomposition: Eigenvalues, Eigenvectors, Eigensystem: Norm.
- 7. Преобразование списков. Команды Append, Prepend, Insert , ReplacePart, Delete, Drop, Reverse, RotateLeft, RotateRight; Union, Intersection, Complement; Count, Select, Join; Flatten, Partition, Sequence.
- 8. Основные графические операции: Plot, ListPlot, LogPlot, LogLogPlot, ParametricPlot, PolarPlot; Show; Plot3D; Relm, ComplexPlot3D, ComplexListPlot.
- 9. Графические опции. Команды Options и SetOptions. Опции BaseStyle. PlotRange. Ticks. PlotStyle->{Dashed, Red, Thick}, AspectRatio, Frame->True, FrameTicks; Exclusions, AxesLabel, PlotLegend, Mesh, PerformanceGoal.
- 10. Мультипликация. Команды Manipulate и Animate. Их опции.
- 11. Сохранение рисунков. Команды Export, Directory, SetDirectory.
- 12. Преобразование многочленов. Команды Simplify. FullSimplify; Expand, Factor, FactorList, Coefficient, CoefficientList, Collect, PolynomialQuotient, PolynomialRemainder; InterpolatingPolynomial, Fit. Опция Trig->True.
- 13. Степенные ряды. Команды Series, Normal, SeriesCoefficient, CoefficientList, SeriesData, InverseSeries, ComposeSeries.
- 14. Преобразование рациональных функций. Команды Apart, Together, Cancel. Опция Trig->True.
- 15. Дифференцирование и интегрирование. Команды D и Integrate. Опция Assumptions.
- 16. Численное интегрирование. Команда NIntegrate и ее опции: EvaluationMonitor, PrecisionGoal, AccuracyGoal, MaxPoint, Exclusions, MaxRecursion, MinRecursion.
- 17. Решение обыкновенных дифференциальных уравнений. Команды DSolve и NDSolve.
- 18. Оператор цикла Do.
- 19. Булевозначные функции. Команды типа Equal и Less. Команды типа MatchQ и MemeberQ. Команды Cases, DeleteCases, Position, Count.
- 20. Условные операторы If, Which, Piecewise, Switch.
- 21. Операторы условного цикла While и For.
- 22. Команда Module и создание подпрограмм.
- 23. Задание функций с помощью шаблонов. Применение команд Set, SetDelayed и Blank.
- 24. Применение функций к спискам. Команды Map и MapAt, атрибут Listable. Команды MapThread, Thread, Outer, Inner.
- 25. Чистые и анонимные функции.
- 26. Итерации функций. Команды Nest, NestList, Fold, FoldList, Composition, ComposeList.
- 27. Шаблоны Blank, BlankSequence и BlankNullSequence. Команды MatchQ и PatternTest.
- 28. Продвинутое задание функций с помощью шаблонов. Регистры DownValues и UpValues. Команды Condition, TagSet.
- 29. Использование шаблонов в подстановках.
- 30. Атрибуты. Команды Attributes, SetAttributes, ClearAttributes, Unprotect, Protect.
- 31. Четыре роли, которые могут играть символы. Соответствующие им регистры: OwnValues, DownValues, UpValues, SubValues.
- 32. Изменение порядка вычислений. Команды Hold, ReleasedHold, Evaluate. Применение к построению графиков решений дифференциальных уравнений.

#### Образец экзаменационного билета

1. Применение функций к спискам. Команды Map и MapAt, атрибут Listable. Команды MapThread, Thread, Outer, Inner.

2. Дано семейство функций f1, f2, f3. Составьте список, в котором каждая функция применена к одному и тому же аргументу t. Используйте Map и анонимную функцию.

3. Постройте мультипликацию, на которой изображена окружность с меняющимся радиусом и двигающимся центром.

#### Описание технологии проведения экзамена

Средство промежуточного контроля усвоения разделов дисциплины, организованное в виде собеседования преподавателя и обучающегося; проводится в компьютерном классе или (при крайней необходимости) дистанционно.

#### Требования к выполнению заданий, шкалы и критерии оценивания

Оценка «отлично» выставляется за глубокое знание предусмотренного программой материала, содержащегося в основных и дополнительных рекомендованных литературных источниках, за умение четко, лаконично и логически последовательно отвечать на поставленные вопросы, за умение анализировать изучаемые явления в их взаимосвязи и диалектическом развитии, применять теоретические положения при решении практических задач; обучающийся подтверждает полное освоение компетенций, предусмотренных программой.

Оценка «хорошо» выставляется за твердое знание основного (программного) материала, включая расчеты, за грамотные, без существенных неточностей ответы на поставленные вопросы, за умение применять теоретические положения для решения практических задач; обучающийся демонстрирует хороший уровень освоения материала и в целом подтверждает освоение компетенций, предусмотренных программой.

Оценка «удовлетворительно» выставляется за общее знание только основного материала, за ответы, содержащие неточности или слабо аргументированные, с нарушением последовательности изложения материала, за слабое применение теоретических положений при решении практических задач; обучающийся подтверждает освоение компетенций, предусмотренных программой на минимально допустимом уровне.

Оценка «неудовлетворительно» выставляется за незнание значительной части программного материала, за существенные ошибки в ответах на вопросы, за неумение самостоятельно писать простейшие программы, за незнание основных понятий дисциплины; не подтверждает освоение компетенций, предусмотренных программой.

### 20.3 Фонд оценочных средств сформированности компетенций студентов, рекомендуемый для проведения диагностических работ

## Вопросы с вариантами ответов

1. Какую команду в пакете «Wolfram Mathematica» следует выполнить, чтобы сформировать вектор  $(2,3,0)$ ?

- a)  $\{2,3,0\}$
- $(6)$  [2,3,0]
- $_{\rm B})$  (2,3,0)
- $\Gamma$ ) Vector [2,3,0]
- OTBeT: a)

2. Какая из следующих команд в пакете «Wolfram Mathematica» выводит на экран матрицу в виде прямоугольной таблицы, помещенной в круглые скобки?

- a) MatrixForm
- $6$ ) Print
- $B)$  Map
- $\Gamma$ ) Hold
- OTBeT: a)

3. Какая из следующих команд в пакете «Wolfram Mathematica» очищает значения переменных, указанных в качестве ее аргументов?

- a) Clear
- 6) EmptyRegion
- B) Exclusions
- $\Gamma$ ) Flatten

OTBeT: a)

4. Что в пакете «Wolfram Mathematica» означает четвертый аргумент команды If?

а) действие, которое следует выполнить, если проверка условия из первого аргумента не приводит ни к True, ни к False

б) метку, на которую надо перейти после выполнения команды

в) дополнительное условие, которое следует проверить после окончания всех предусмотренных действий

г) такого аргумента нет (у этой команды только два аргумента) OTBeT: a)

5. Какая из следующих команд в пакете «Wolfram Mathematica» создает единичную матрицу?

а) IdentityMatrix

**б)** UnityVector

в) UnitaryMatrixQ

г) Unitize

Ответ: а)

6. Какая из следующих команд в пакете «Wolfram Mathematica» создает трехмерный рисунок?

- а) Plot3D
- б)
- в) Frame
- г) **Expand**

Ответ: а)

7. Какая из следующих команд в пакете «Wolfram Mathematica» вычисляет собственные значения квадратной матрицы?

а) Eigenvalues

б)

- в) SchurDecomposition
- г) CharacteristicPolynomial

Ответ: а)

8. Какая из следующих команд в пакете «Wolfram Mathematica» изображает список комплексных чисел в виде множества точек на комплексной плоскости?

- а) ComplexListPlot
- $6)$  ReIm
- в) Eigenvalues
- г) Grid
- Ответ: а)

8. Какая из следующих команд в пакете «Wolfram Mathematica» корректно определяет функцию?

а)  $#^2 28$ 6)  $f[x] = x^A 2$ в)  $f[x] == x^2$ г)  $f[x]$ : =  $x^A2$ Ответ: а)

### Вопросы с кратким текстовым ответом

1. Каков результат выполнения в пакете «Wolfram Mathematica» команд  $a = \{4, 5, Pi\};$  $a[[2]]$ ? Ответ: 5

2. Каков результат выполнения в пакете «Wolfram Mathematica» команды  $Chop[10.1^(-20)]$ ? Ответ: 0

2. Каков результат выполнения в пакете «Wolfram Mathematica» команды Table[i^2,  $\{i,1,3\}$ ]? Ответ:  ${1,4,9}$ 

3. Каков результат выполнения в пакете «Wolfram Mathematica» команд  $a = \{1,2,3\}$ ; Length[a]? Ответ: 3

4. Каков результат выполнения в пакете «Wolfram Mathematica» команды  $D[2*x^2,x]$ ?

Ответ: 4 x

## Вопросы с вариантами ответов

1. С помощью какой команды в пакете «Wolfram Mathematica» можно совместить два графика?

- а) Show
- б) Join
- в) Union
- г) Together
- Ответ: а)

2. Какая из следующих команд в пакете «Wolfram Mathematica» транспонирует матрицу?

- а) Transpose
- б) RotateLeft
- в) Switch
- г) Normal
- Ответ: а)

3. Какая из следующих команд в пакете «Wolfram Mathematica» изображает на экране график явно заданной функции? а) Plot б) ParametricPlot в) ListPlot

г) PolarPlot

Ответ: а)

4. Какая из следующих команд в пакете «Wolfram Mathematica» изображает на экране график функции с логарифмическим масштабом по осям?

a) LogLogPlot

б) PlotRange

в) Show

г) PolarPlot

Ответ: а)

5. Какая из следующих команд в пакете «Wolfram Mathematica» решает дифференциальные уравнения?

а) DSolve

б) RSolve

в) NSolve

г) Solve

Ответ: а)

6. Какая из следующих команд в пакете «Wolfram Mathematica» раскладывает многочлен на множители?

а) Factor

б) Decompose

в) FindRoot

г) Expand

Ответ: а)

7. Какая из следующих команд в пакете «Wolfram Mathematica» раскладывает функцию в ряд Тейлора?

а) Series **б)** PolynomialQ

в) Collect

г) PadeApproximant

Ответ: а)

8. Какая из следующих команд в пакете «Wolfram Mathematica» позволяет организовать повторяющиеся вычисления (является оператором цикла)?

а) Do

б) Animate

в) Count

г) SetDelayed

Ответ: а)

8. Какая из следующих команд в пакете «Wolfram Mathematica» приводит рациональные функции к общему знаменателю? а) Together

б) Normal в) ReplacePart г) FactorList Ответ: а)

9. Какая из следующих команд в пакете «Wolfram Mathematica» находит обратную к квадратной матрице?

а) Inverse б) LinearSolve в) Transpose г) Eigensystem Ответ: а)

10. Какая из следующих команд в пакете «Wolfram Mathematica» вычисляет норму матрицы?

а) Norm

- б) SchurDecomposition
- в) Count
- г) Nest
- Ответ: а)

11. Какая из следующих команд в пакете «Wolfram Mathematica» сокращает общие множители в частном двух многочленов?

а) Cancel

б) Equal

в) Blank

г) действие производится автоматически и не требует специальной команды Ответ: а)

12. Что означает в пакете «Wolfram Mathematica» аттрибут Listable?

а) команда, имеющая этот аттрибут, в случае применения ее к списку действует на каждый элемент списка отдельно

б) команда с таким аттрибутом заменяет все заголовки на List

в) команда с таким аттрибутом может применяться только к спискам

г) команда с таким аттрибутом включена в список встроенных команд Ответ: а)

13. Что в пакете «Wolfram Mathematica» означает символ подчеркивания \_ после имени переменной (команда Blank[])?

а) шаблон, вместо которого может быть подставлено любое выражение

б) особо важную переменную

в) просто разделительный знак

г) пропущенный аргумент

Ответ: а)

14. Какая информация о символе в пакете «Wolfram Mathematica» хранится в регистре OwnValues?

а) как преобразовывать символ, если он используется без аргументов

б) историю действий с данным символом

в) кто является собственником данной переменной

г) кто создал данную переменную

Ответ: а)

15. Какая из следующих команд в пакете «Wolfram Mathematica» меняется стандартный порядок вычислений?

- а) Hold
- б) MapAt
- в) Select
- г) Flatten
- Ответ: а)

16. Какая из следующих команд в пакете «Wolfram Mathematica» уменьшает число уровней вложенности во вложенных списках?

- а) Flatten
- б) Array
- в) Exclusions
- г) NestList
- Ответ: а)

17. Какая из следующих команд в пакете «Wolfram Mathematica» к списку аттрибутов новый?

- а) SetAttributes
- б) Attributes
- в) Unprotect
- г) Sequence
- Ответ: а)

## Вопросы с кратким текстовым ответом

1. Каков результат выполнения в пакете «Wolfram Mathematica» команды Conjugate[2+3\*I]? Ответ:  $2 - 3i$ 

2. Каков результат выполнения в пакете «Wolfram Mathematica» команды Append[{1,2},0]? Ответ: {1,2,0}

1 Каков результат выполнения в пакете «Wolfram Mathematica» команды N[Pi, 3]? Ответ: 3.14

3. Каков результат выполнения в пакете «Wolfram Mathematica» команды  $Print["n = "1]$ ? Ответ: n=1

4. Каков результат выполнения в пакете «Wolfram Mathematica» команды 3\*4==12? Ответ: True

5. Каков результат выполнения в пакете «Wolfram Mathematica» команды IntegerQ[7]? **Ответ: True** 

6. Каков результат выполнения в пакете «Wolfram Mathematica» команды Positive<sup>[3]?</sup> Ответ:

7. Каков результат выполнения в пакете «Wolfram Mathematica» команды MemberO[{2,3,5},3]?

Ответ:

Описание технологии проведения:

Текущая аттестация проводится на занятии одновременно во всей учебной группе в виде теста в электронной образовательной среде «Электронный университет ВГУ». Большая часть вопросов проверяется автоматически, проверки преподавателем с ручным оцениванием требуют только отдельные вопросы, представленные в форме эссе. Ограничение по времени на каждую попытку — 1 час 30 минут

Критерии и шкалы оценивания заданий ФОС:

Для оценивания выполнения заданий используется балльная шкала:

1) закрытые задания (тестовые с вариантами ответов, средний уровень сложности) :

1 балл – указан верный ответ;

0 баллов – указан неверный ответ (полностью или частично неверный).

2) открытые задания (тестовые с кратким текстовым ответом, повышенный уровень

2 балла – указан верный ответ;

0 баллов – указан неверный ответ (полностью или частично неверный).

Задания раздела 20.3 рекомендуются к использованию при проведении диагностических работ с целью оценки остаточных результатов освоения данной дисциплины (знаний, умений, навыков).